## **Modem Troubleshooting**

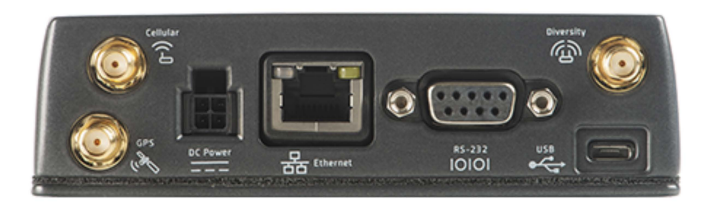

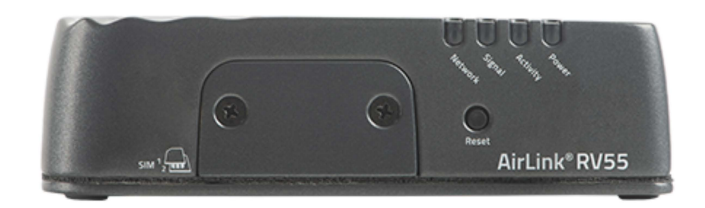

Modem indicator lights explained:

- a) The circle icon is the power light which indicates that the modem is powered on.
- b) The arrows icon is the data light and it only blinks when data is coming or going.
- c) The bars icon is the signal light and it displays the signal strength to the nearest subscribed cellular network.
- d) The cell tower icon is the network light and it indicates whether the modem has registered itself on the subscribed cellular network.

NOTE: The modem needs to display solid green lights for power, network and signal for the modem to be online and accessible remotely.

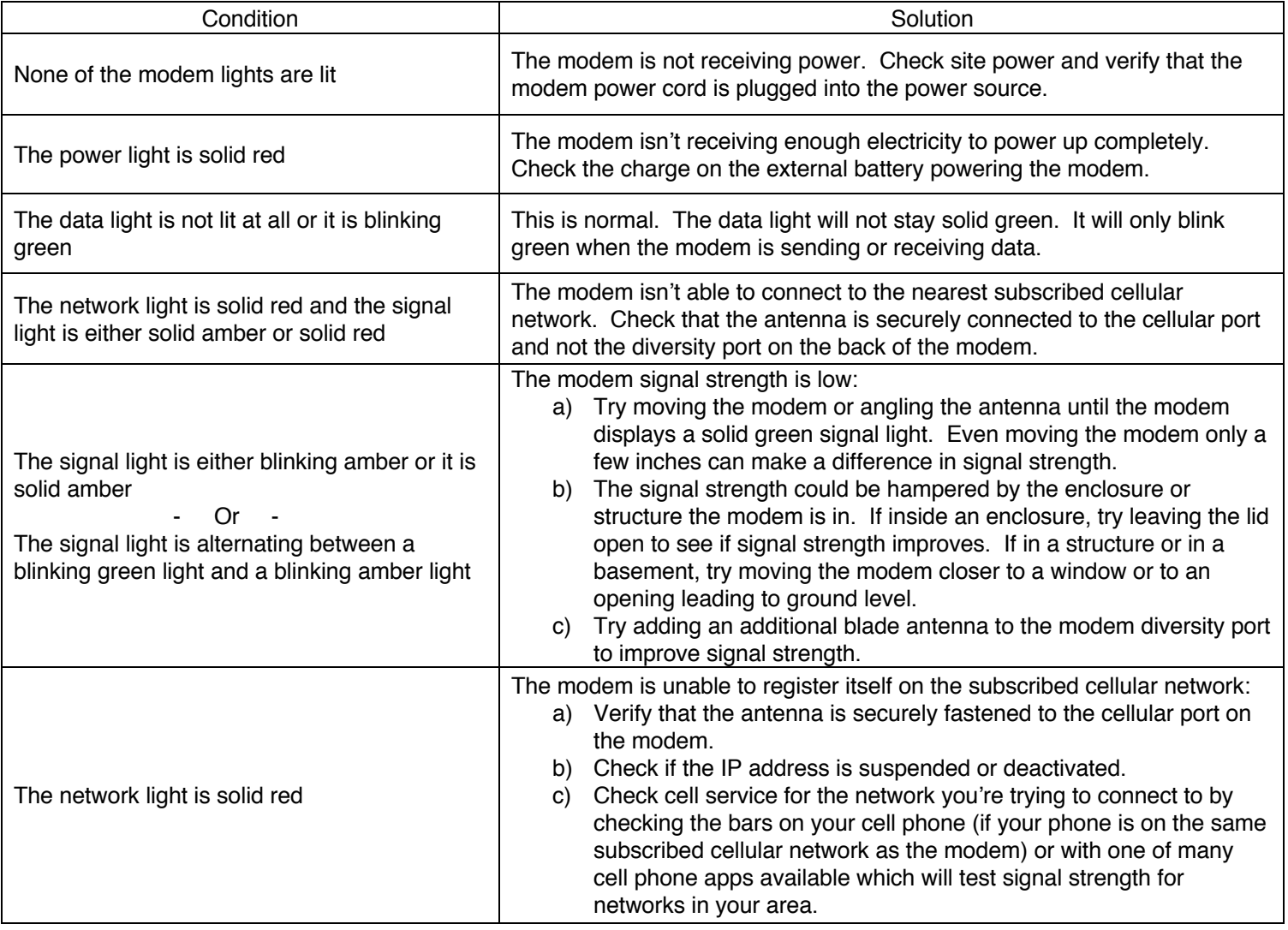

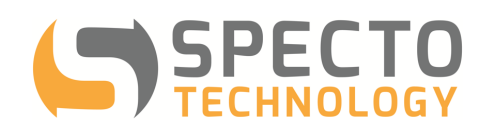

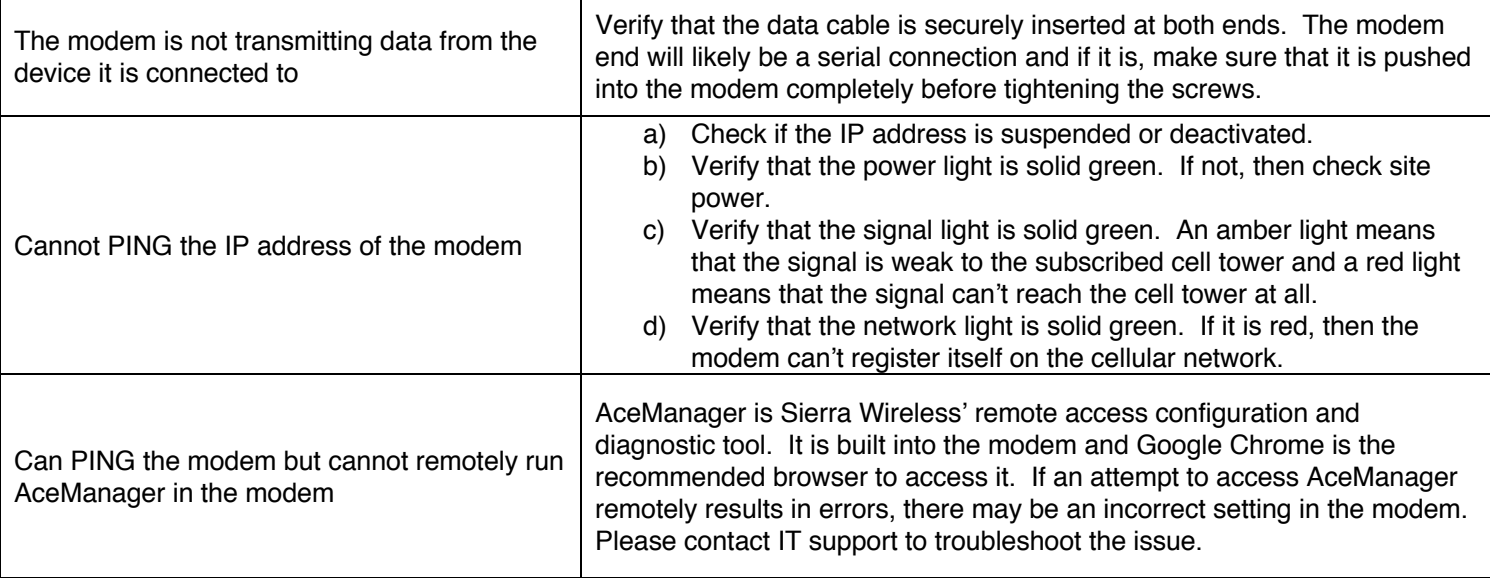